## Vernon Hills High School - New and Improved Athletic Scheduling Program

Spring Student Athletes and Parents,

In the Spring of 2013, we will be switching to a new scheduling database called RSchool. We believe this will be an improvement over what we have been using in the past.

The web address for the new database is:

www.vhhscougars.org/athleticschedule

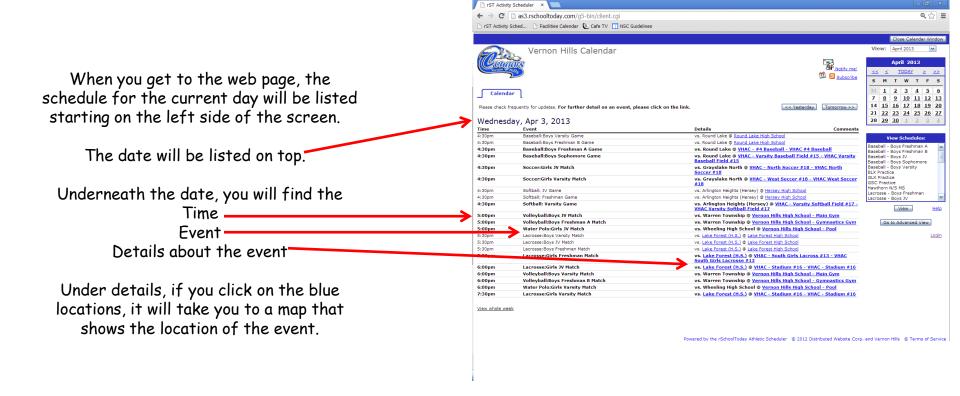

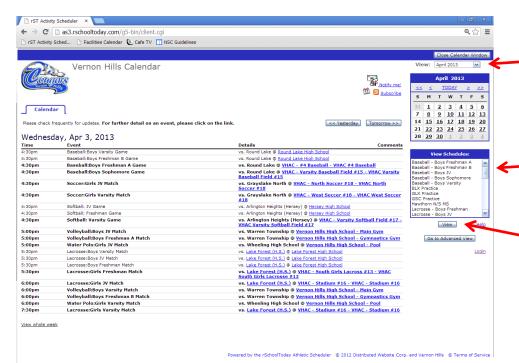

Subscribe 🔯 🗟 Close Print Email this Download Change View: Day/date Volleyball Boys Freshman A Schedule Away vs. Mt. Prospect (Prospect Prospect High School Match Glenview (Glenbrook South Wednesday, Apr 3, 2013 Match Saturday, Apr 6, 2013 Wednesday, Apr 10, 2013 Away vs. Mundelein (H.S.) Wednesday, Apr 17, 2013 Match Friday, Apr 19, 2013 Away vs. Zion (Z.-Benton) Saturday, Apr 20, 2013 Monday, Apr 22, 2013 Wednesday, May 1, 2013 Saturday, May 4, 2013 Vernon Hills High School - Main Carmel, Mt. Prospect (Prospect), Niles West, Palatine (H.S.),

On the right side of the screen at the top, you will be able to change the month you are viewing that will show up in the blue box underneath.

Below the calendar, you will find the View Schedules box. This box will show the current season schedules and the upcoming season schedules.

You can click on the sport and level you want to see and (hold down the control key to select multiple levels) then hit "View".

A report will be generated that shows the schedules for the level(s) you selected.

From there you can print the report, email it to others or download it into a variety of formats from the buttons on the top right of the page.

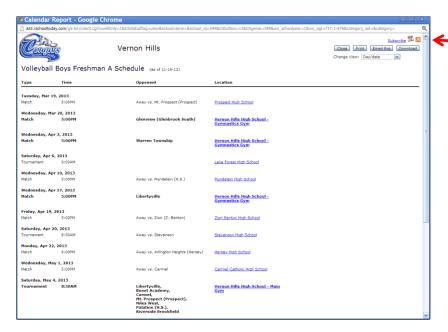

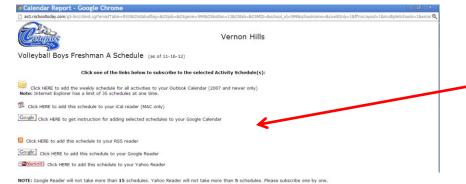

Also, in the top right of the page you can hit the "Subscribe" button.

This button will allow you to add the schedules you selected onto a variety of popular calendar formats.

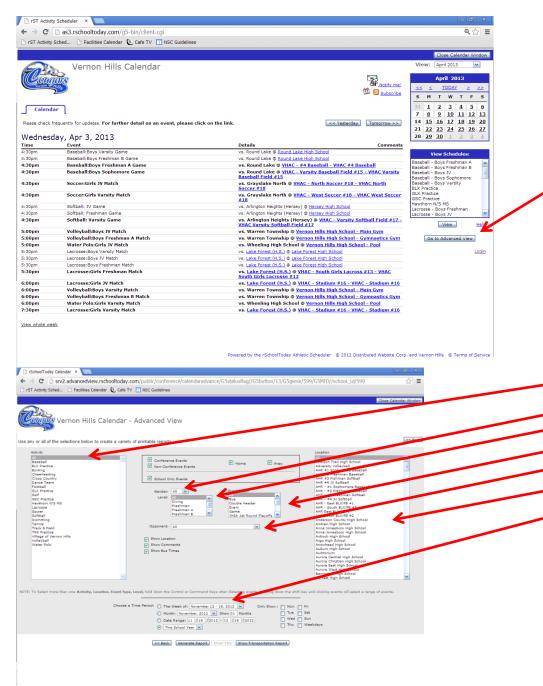

If you click on the "Go To Advanced View" button, you will be taken to a screen that will allow you to refine your search.

You can select
Specific Sports
Genders
Levels
Event Types
Opponents
Locations
Date Ranges

Decide what you are looking for and this screen will find it for you.

alendar Report - Google (

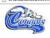

## Vernon Hills 2013 Volleyball : Boys - Schedule

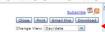

| Activity                               | Time   | Versus.                                                                                                    | Location                                  | Comments |
|----------------------------------------|--------|----------------------------------------------------------------------------------------------------|-------------------------------------------|----------|
| IONDAY, MAR 04, 2013                   |        |                                                                                                    |                                           |          |
| Volleyball: Boys Varsity Event         | TBD    | TBA                                                                                                    | Casmir Pulaski Day - No School            |          |
| TUESDAY, MAR 19, 2013                  |        |                                                                                                    |                                           |          |
| Volleyball: Boys JV Match              | 5:00pm | Away vs. Mt. Prospect (Prospect)                                                                                                   | Prospect High School                      |          |
| Volleyball: Boys Freshman A Match      | 5:00pm | Away vs. Mt. Prospect (Prospect)                                                                                                   | Prospect High School                      |          |
| Volleyball: Boys Varsity Match         | 6:00pm | Away vs. Mt. Prospect (Prospect)                                                                                                   | Prospect High School                      |          |
| Volleyball: Boys Freshman B Match      | 6:00pm | Away vs. Mt. Prospect (Prospect)                                                                                                   | Prospect High School                      |          |
| NEDNESDAY, MAR 20, 2013                |        |                                                                                                    |                                           |          |
| Volleyball: Boys Freshman A Match      | 5:00pm | Glenview (Glenbrook South)                                                                                                    | Vernon Hills High School - Gymnastics Gym |          |
| Volleyball: Boys JV Match              | 5:00pm | Glenview (Glenbrook South)                                                                                                    | Vernon Hills High School - Main Gym       |          |
| Volleyball: Boys Varsity Match         | 6:00pm | Glenview (Glenbrook South)                                                                                                    | Vernon Hills High School - Main Gym       |          |
| Volleyball: Boys Freshman B Match      | 6:00pm | Glenview (Glenbrook South)                                                                                                    | Vernon Hills High School - Gymnastics Gym |          |
| SATURDAY, MAR 23, 2013                 |        |                                                                                                    |                                           |          |
| Volleyball: Boys Varsity Tournament    | 9:00am | Away vs. Maine East                                                                                                    | Maine East High School                    |          |
| WEDNESDAY, APR 03, 2013                |        |                                                                                                    |                                           |          |
| Volleyball: Boys JV Match              | 5:00pm | Warren Township                                                                                                    | Vernon Hills High School - Main Gym       |          |
| Volleyball: Boys Freshman A Match      | 5:00pm | Warren Township                                                                                                    | Vernon Hills High School - Gymnastics Gym |          |
| Volleyball: Boys Varsity Match         | 6:00pm | Warren Township                                                                                                    | Vernon Hills High School - Main Gym       |          |
| Volleyball: Boys Freshman B Match      | 6:00pm | Warren Township                                                                                                    | Vernon Hills High School - Gymnastics Gym |          |
| SATURDAY, APR 06, 2013                 |        |                                                                                                    |                                           |          |
| Volleyball: Boys JV Tournament         | 8:30am | Mundelein (Carmel), Maine East, Arlington Heights<br>(Hersey), Zion (ZBenton), Joliet West High<br>School, Lake Forest, Streamwood | Vernon Hills High School - Main Gym       |          |
| Volleyball: Boys Freshman A Tournament | 9:00am |                                                                                                    | Lake Forest High School                   |          |
| NEDNESDAY, APR 10, 2013                |        |                                                                                                    |                                           |          |
| Volleyball: Boys JV Match              | 5:00pm | Away vs. Mundelein (H.S.)                                                                                                    | Mundelein High School                     |          |
| Volleyball: Boys Freshman A Match      | 5:00pm | Avay vs. Mundelein (H.S.)                                                                                                    | Mundelein High School                     |          |
|                                        | 6:00pm | Away vs. Mundelein (H.S.)                                                                                                    | Mundelein High School                     |          |
| Volleyball: Boys Freshman B Match      |        |                                                                                                    | Mundelein High School                     |          |

| Coughis                                | Vernon Hills 2013 Volleyball : Boys - Schedule (as of 11-16-2012) |                                                                                                    |                                           | Subscribe Co.  Close Print Email this Download  Change View: Day/date |
|----------------------------------------|-------------------------------------------------------------------|----------------------------------------------------------------------------------------------------|-------------------------------------------|-----------------------------------------------------------------------|
| Activity                               | Time.                                                             | Versus                                                                                                    | Location                                  | Comments                                                              |
| IONDAY, MAR 04, 2013                   |                                                                   |                                                                                                    |                                           |                                                                       |
| Volleyball: Boys Varsity Event         | TBD                                                               | ТВА                                                                                                    | Casmir Pulaski Day - No School            |                                                                       |
| UESDAY, MAR 19, 2013                   |                                                                   |                                                                                                    |                                           |                                                                       |
| Volleyball: Boys JV Match              | 5:00pm                                                            | Away vs. Mt. Prospect (Prospect)                                                                                                   | Prospect High School                      |                                                                       |
| Volleyball: Boys Freshman A Match      | 5:00pm                                                            | Away vs. Mt. Prospect (Prospect)                                                                                                   | Prospect High School                      |                                                                       |
| Volleyball: Boys Varsity Match         | 6:00pm                                                            | Away vs. Mt. Prospect (Prospect)                                                                                                   | Prospect High School                      |                                                                       |
| Volleyball: Boys Freshman B Match      | 6:00pm                                                            | Away vs. Mt. Prospect (Prospect)                                                                                                   | Prospect High School                      |                                                                       |
| NEDNESDAY, MAR 20, 2013                |                                                                   |                                                                                                    |                                           |                                                                       |
| Volleyball: Boys Freshman A Match      | 5:00pm                                                            | Glenview (Glenbrook South)                                                                                                    | Vernon Hills High School - Gymnastics Gym |                                                                       |
| Volleyball: Boys JV Match              | 5:00pm                                                            | Glenview (Glenbrook South)                                                                                                    | Vernon Hills High School - Main Gym       |                                                                       |
| Volleyball: Boys Varsity Match         | 6:00pm                                                            | Glenview (Glenbrook South)                                                                                                    | Vernon Hills High School - Main Gym       |                                                                       |
| Volleyball: Boys Freshman B Match      | 6:00pm                                                            | Glenview (Glenbrook South)                                                                                                    | Vernon Hills High School - Gymnastics Gym |                                                                       |
| SATURDAY, MAR 23, 2013                 |                                                                   |                                                                                                    |                                           |                                                                       |
| Volleyball: Boys Varsity Tournament    | 9:00am                                                            | Away vs. Maine East                                                                                                    | Maine East High School                    |                                                                       |
| WEDNESDAY, APR 03, 2013                |                                                                   |                                                                                                    |                                           |                                                                       |
| Volleyball: Boys JV Match              | 5:00pm                                                            | Warren Township                                                                                                    | Vernon Hills High School - Main Gym       |                                                                       |
| Volleyball: Boys Freshman A Match      | 5:00pm                                                            | Warren Township                                                                                                    | Vernon Hills High School - Gymnastics Gym |                                                                       |
| Volleyball: Boys Varsity Match         | 6:00pm                                                            | Warren Township                                                                                                    | Vernon Hills High School - Main Gym       |                                                                       |
| Volleyball: Boys Freshman B Match      | 6:00pm                                                            | Warren Township                                                                                                    | Vernon Hills High School - Gymnastics Gym |                                                                       |
| SATURDAY, APR 06, 2013                 |                                                                   |                                                                                                    |                                           |                                                                       |
| Volleyball: Boys JV Tournament         | 8:30am                                                            | Mundelein (Carmel), Maine East, Arlington Heights<br>(Hersey), Zion (ZBenton), Joliet West High<br>School, Lake Forest, Streamwood | Vernon Hills High School - Main Gym       |                                                                       |
| Volleyball: Boys Freshman A Tournament | 9:00am                                                            |                                                                                                    | Lake Forest High School                   |                                                                       |
| NEDNESDAY, APR 10, 2013                |                                                                   |                                                                                                    |                                           |                                                                       |
| Volleyball: Boys JV Match              | 5:00pm                                                            | Away vs. Mundelein (H.S.)                                                                                                    | Mundelein High School                     |                                                                       |
| Volleyball: Boys Freshman A Match      | 5:00pm                                                            | Avay vs. Mundelein (H.S.)                                                                                                    | Mundelein High School                     |                                                                       |
| Volleyball: Boys Freshman B Match      | 6:00pm                                                            | Away vs. Mundelein (H.S.)                                                                                                    | Mundelein High School                     |                                                                       |
| Volleyballi Boys Varsity Match         | 6:00pm                                                            | Away vz. Mundelein (H.S.)                                                                                                    | Mundelein High School                     |                                                                       |

From there you can print the report, email it to others or download it into a variety of formats from the buttons on the top right of the page.

Also, in the top right of the page you can hit the "Subscribe" button. This button will allow you to add the schedules you selected onto a variety of popular calendar formats.

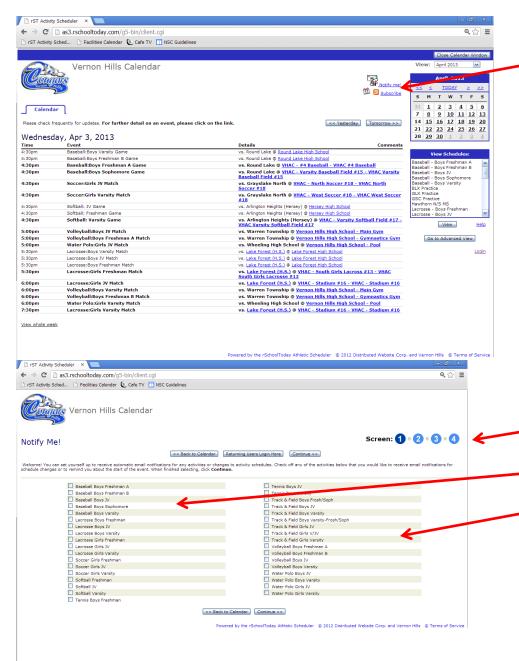

You will notice that there is a "Notify Me"

and a "Subscribe" button to the left of
the blue calendar

The "Notify Me" button will take you through a step by step process that will allow you to select the sports and levels that you would like to automatically receive reminders about contests and notifications about schedule changes.

You can have these reminders and notifications sent to e-mail addresses and you can also receive them by text. The "Subscribe" button on the main page will allow you to subscribe to the Activities for the Day in a variety of popular formats.

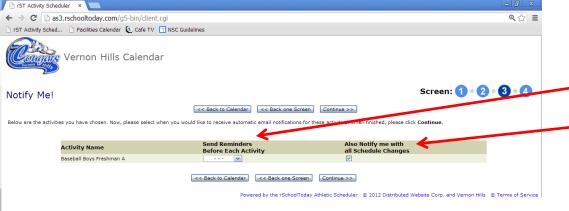

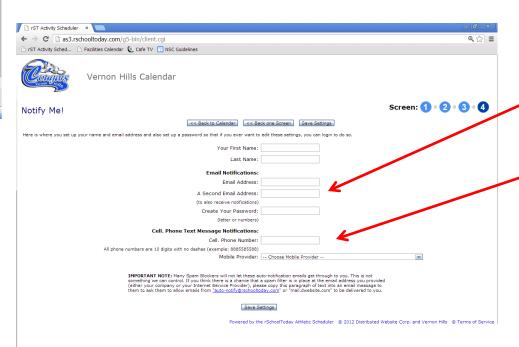

## You can have these

Reminders
and
Notifications

## Sent to

E-mail Addresses
and you can also receive them by

Text

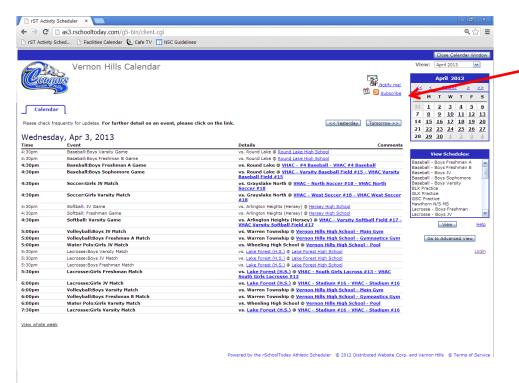

We hope these features will help make it easier for all to keep track of their favorite Cougar Athletic Teams at home and on the road.

Go Cougars!

The "Subscribe" button on the main page will allow you to subscribe to the Activities for the Day in a variety of popular formats. This allows you to see the daily calendar - not a program, team or level calendar.

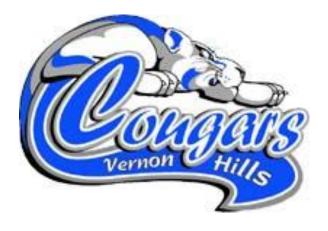